## Fichier: Modifier un fichier PDF en ligne Page Ilovepdf. PNG

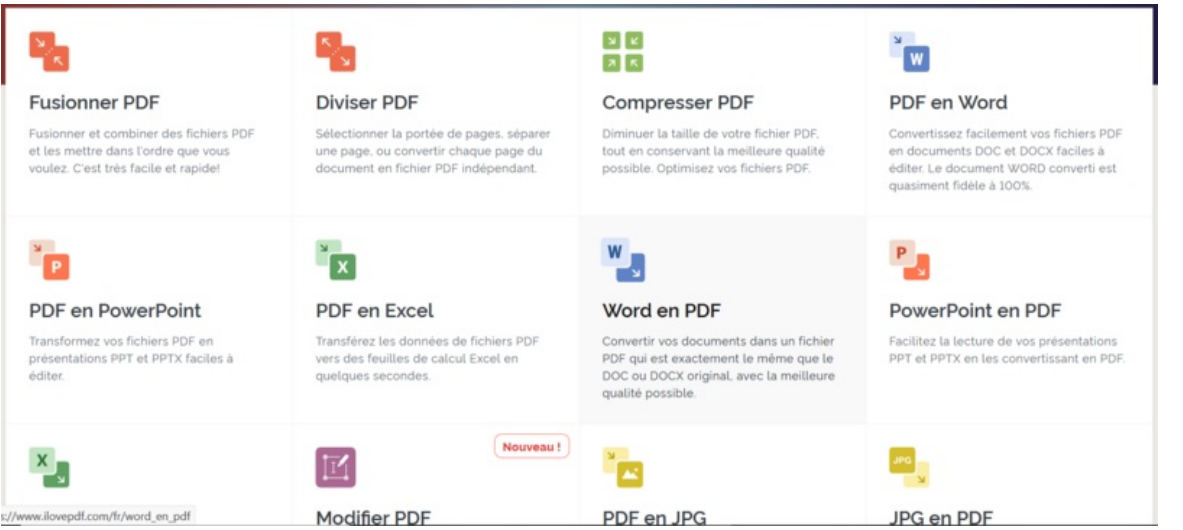

Taille de cet aperçu :800 × 360 [pixels](https://rennesmetropole.dokit.app/images/thumb/5/58/Modifier_un_fichier_PDF_en_ligne_Page_Ilovepdf.PNG/800px-Modifier_un_fichier_PDF_en_ligne_Page_Ilovepdf.PNG).

Fichier [d'origine](https://rennesmetropole.dokit.app/images/5/58/Modifier_un_fichier_PDF_en_ligne_Page_Ilovepdf.PNG) (1813 × 815 pixels, taille du fichier : 122 Kio, type MIME : image/png) Modifier\_un\_fichier\_PDF\_en\_ligne\_Page\_Ilovepdf

## Historique du fichier

Cliquer sur une date et heure pour voir le fichier tel qu'il était à ce moment-là.

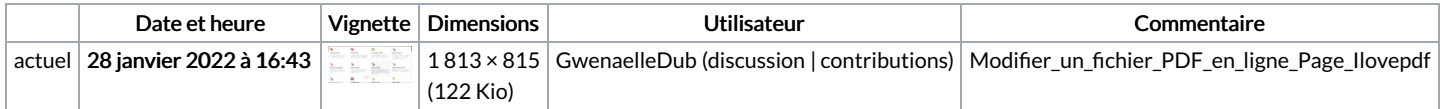

Vous ne pouvez pas remplacer ce fichier.

## Utilisation du fichier

La page suivante utilise ce fichier :

Modifier un fichier PDF en ligne

## Métadonnées

Ce fichier contient des informations supplémentaires, probablement ajoutées par l'appareil photo numérique ou le numériseur utilisé pour le créer. Si le fichier a été modifié depuis son état original, certains détails peuvent ne pas refléter entièrement l'image modifiée.

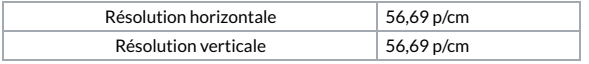